## SAP ABAP table CRMC LEAS ROE CC {Determination of Relevant Classification Type}

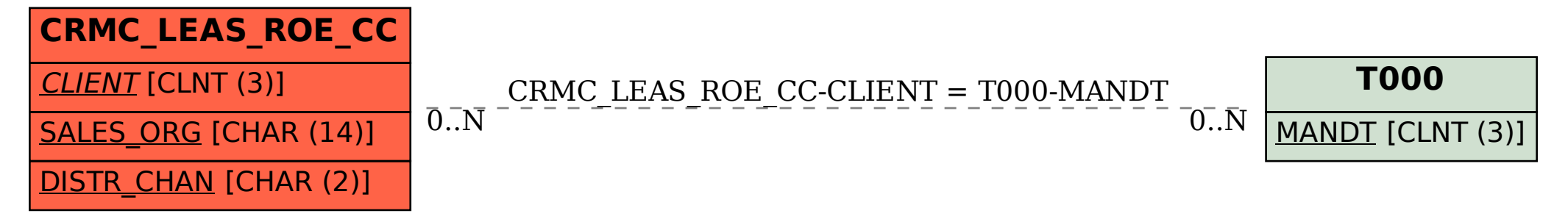